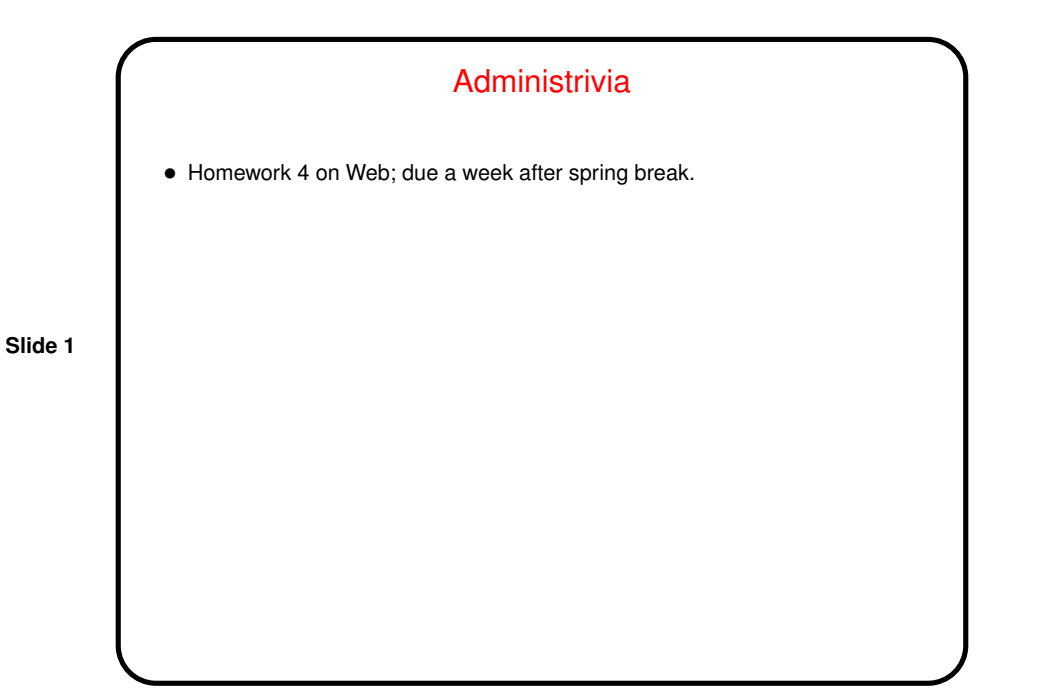

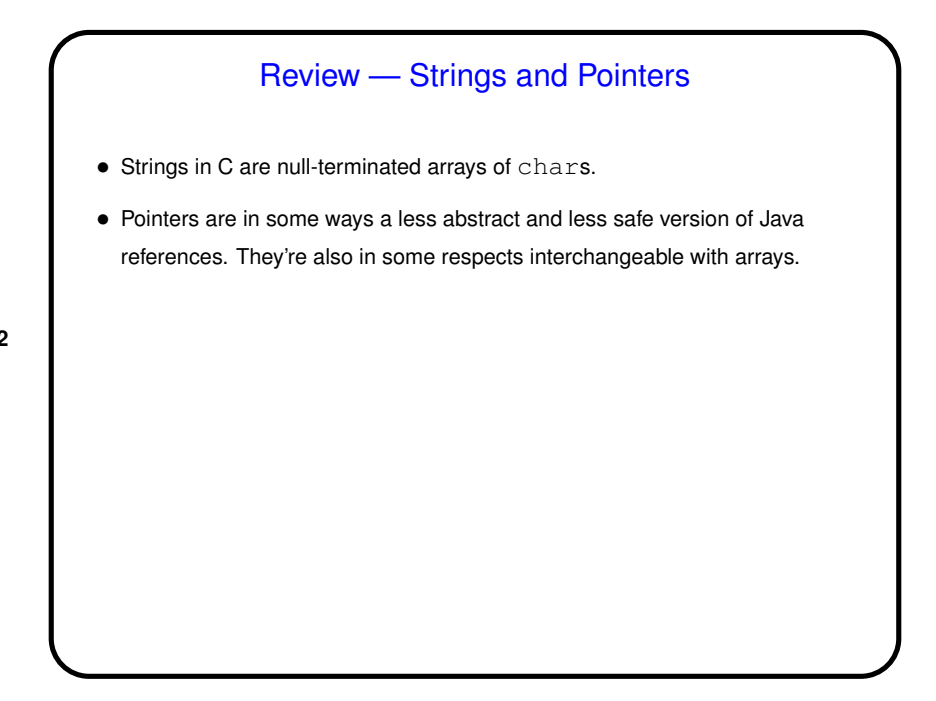

**Slide 2**

## Pass By Reference (Sort Of)

• <sup>A</sup> significant potential limitation on functions is that <sup>a</sup> function can only return a single value. Pointers provide a way to get around this restriction: By passing a pointer to something, rather than the thing itself, we can in effect have a function return multiple things.

**Slide 3**

- To make this work, typically you declare the function's parameters as pointers, and pass addresses of variables rather than variables.
- The "sort of" of the title means that this isn't true pass by reference, as it exists in some other languages such as C++, but it can be used to more or less get the same effect. Notice also that Java can't do this, though again there are mechanisms that can more or less get the same effect. (What?)

## Arrays of Text Strings and Command-Line Arguments

 $\bullet$  If you can have arrays of  $\text{int}$  and  $\text{char}$  and so forth — can you have arrays of text strings? Sure! They look like two-dimensional arrays of char, or like arrays of char \*.

**Slide 4**

- Further, this is how C programs get input "from the command line" (e.g., when you write gcc myprogram.c, gcc somehow gets myprogram.c, right?):
	- main can also be defined as

int main(int argc, char  $*$  argv[])  $\{ \ldots \}$ 

where argc is the number of arguments, plus one, and argv is an array of strings containing the arguments. Example — let's write a simple "echo" program.

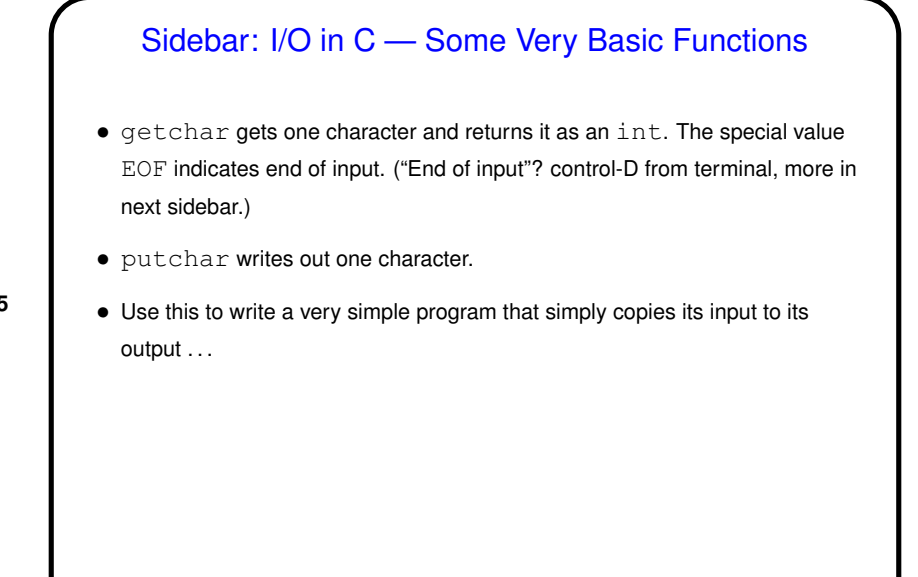

**Slide 5**

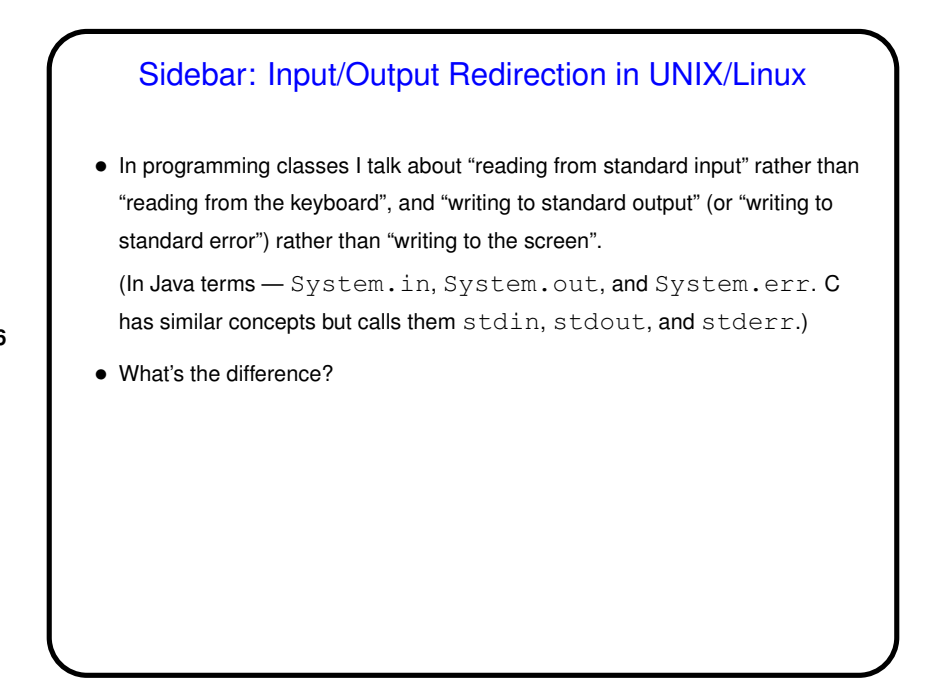

**Slide 6**

**Slide 8**

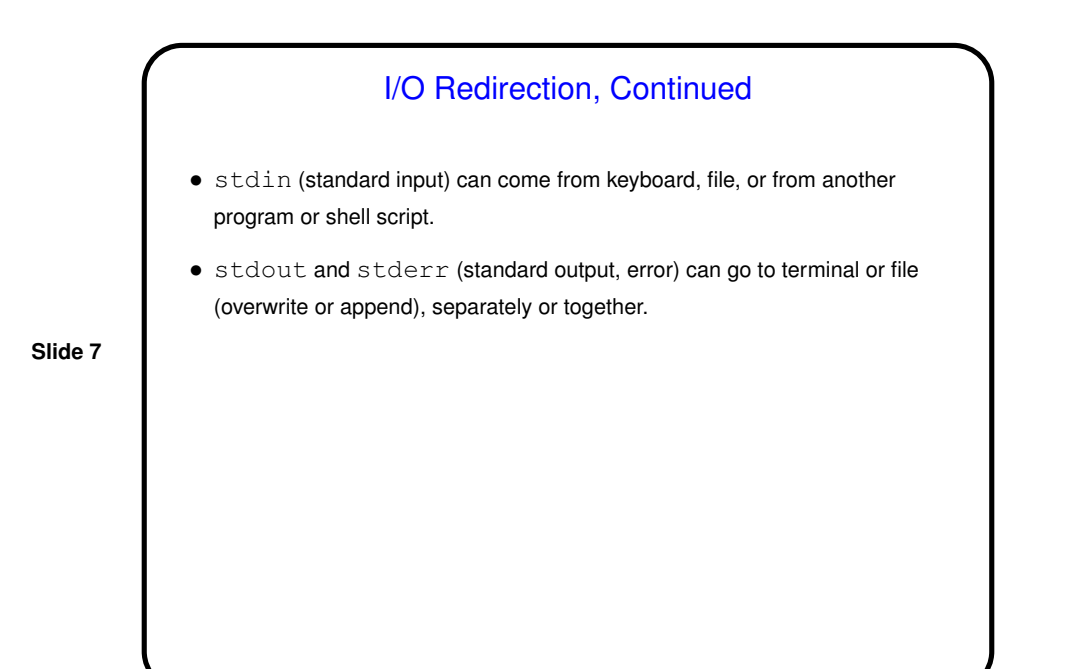

I/O Redirection, Continued • For example - to redirect output of ls to ls.out, type ls >ls.out (Overwrites  $ls$ . out. To append, replace  $>$  with  $>>$ .) To also redirect any error messages, append  $2 > 41$ .  $\bullet$  To redirect input, use  $\leq$  infile.

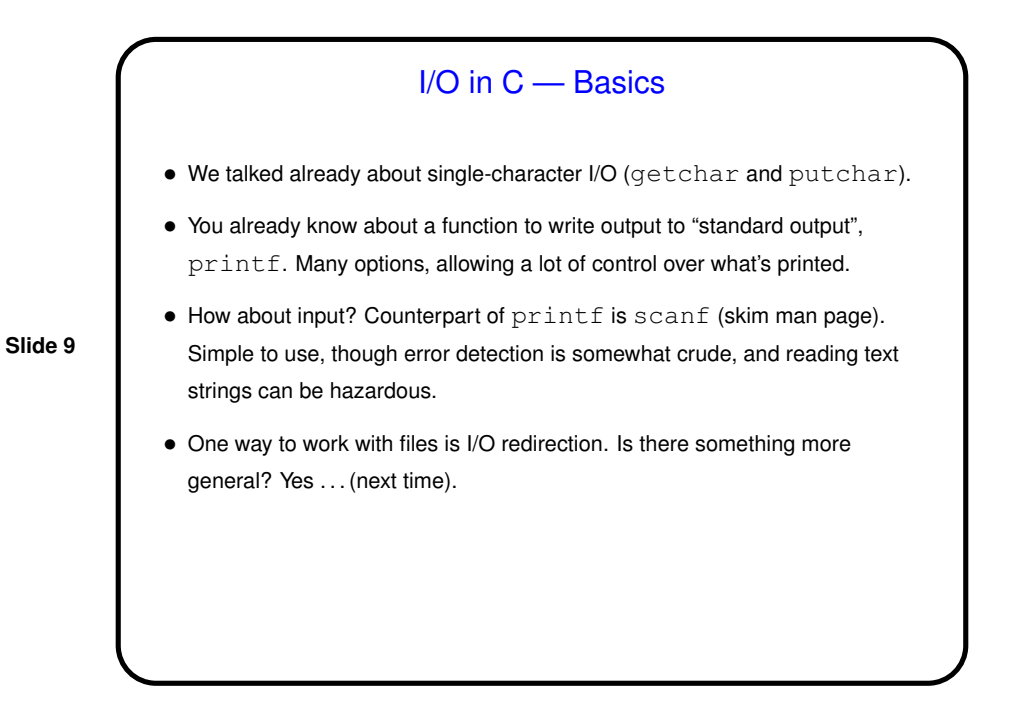

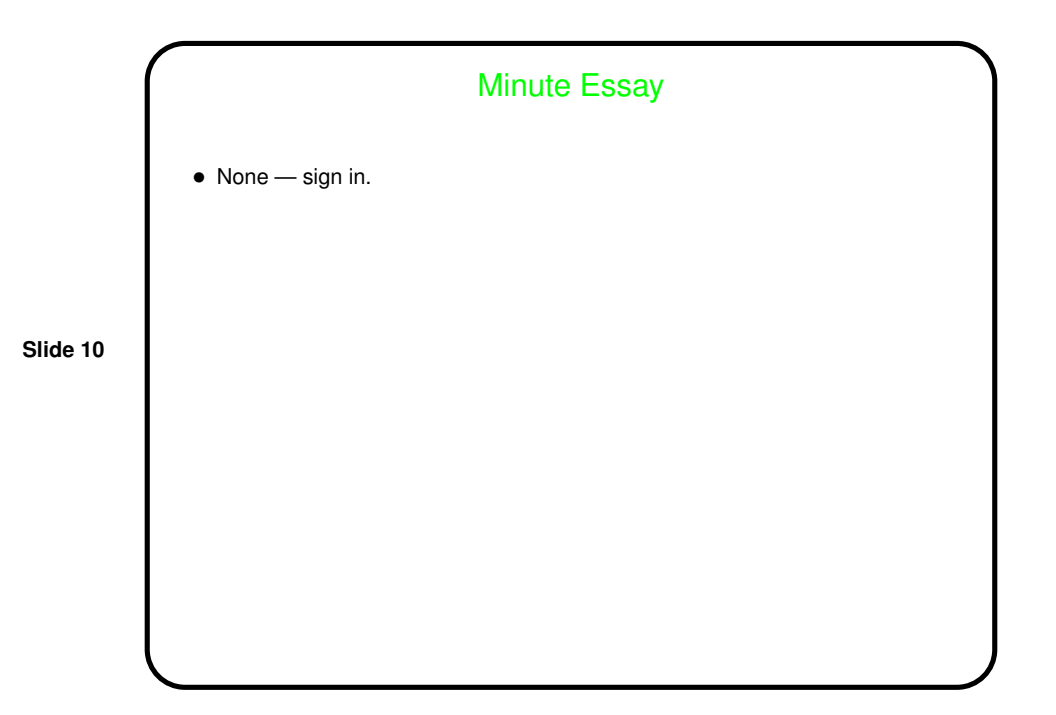